# **Oracle® Composite Application Monitor and Modeler**

Release Notes

Release 10.2.0.5

#### **E14671-02**

May 2009

These release notes contain important information available at the GA release of Oracle Composite Application Monitor and Modeler (CAMM) 10.2.0.5 (version 10.2.0.5). Features, installation notes, known limitations, and other late-breaking issues are addressed here. Read this document prior to using CAMM.

This document contains the following sections:

- [What's New in CAMM 10.2.0.5](#page-0-0)
- **[Documentation](#page-0-1)**
- [Known Limitations and Issues](#page-1-0)
- [How to Report Problems & Obtain More Information](#page-3-0)
- [Documentation Accessibility](#page-3-1)

### <span id="page-0-0"></span>**1 What's New in CAMM 10.2.0.5**

This release of CAMM includes the following features:

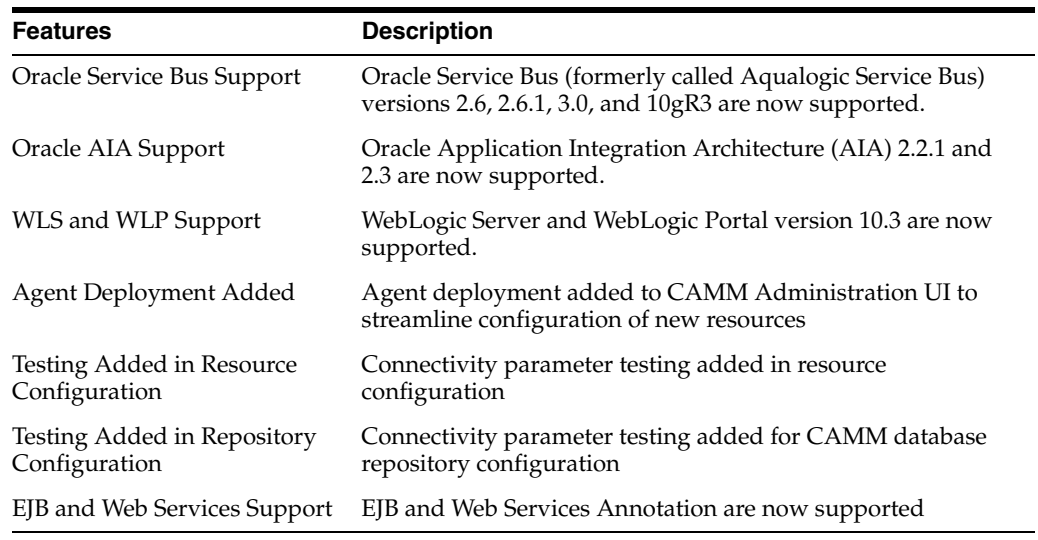

### <span id="page-0-1"></span>**2 Documentation**

In addition to these release notes, Oracle also provides the following documentation:

*Oracle Composite Application Monitor and Modeler User's Guide* 

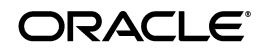

■ *Oracle Composite Application Monitor and Modeler Installation and Configuration Guide*

## <span id="page-1-0"></span>**3 Known Limitations and Issues**

Patch needs to be applied on OSB prior to CAMM being able to model and monitor an OSB or ALSB application. See MetaLink note 804148.1.

Because BEA SmartUpdate now takes MetaLink authentication, anyone who has access to the note, or has a MetaLink account , can also update using BEA SmartUpdate.

- Functional views for Beehive page flow not currently supported
- IBM Java Agents should be used based on supported JDK versions
- WebSphere running on Solaris should use HotSpot Java Agent instead of IBMJagent
- Data Export to File overrides data every 30 min when exporting more than 30 min
- WebSphere Cluster will not show as cluster tree under resources
- Architecture drill down for Axis web services implemented using EJB is not supported
- JRockit MBean reports CPU above 100% BEA Bug
- Manager needs to be restarted if ConcurrentModificationException found in the Manager log - Rare Occurrence
- Manager requires a restart after configuring a new resource before discovery can begin and server library retrieval can properly process
- Page flow graph not visible from desktop structure view double click if it's used in File Portal
- Dashboard status light will not reflect the SLO's configured for Processes if the SLO has Node or Server selected other than the default value ( '\*')
- JVM SLO Definition threshold should be configured in KB
- Metrics for WSRP Producer portlets not supported
- Deployer Disable and remove functionality does not work on cluster system and thus manual removal is required
- The JVM graph does not show SLO thresholds because multiple metrics are shown and only one threshold can be displayed at a time.
- CAMM does not collect JMX Metrics if the AdminServer is unavailable
- CAMM does not automatically update its model to reflect changes made to streaming portals running in WebLogic Portal. To update CAMM's model, user must delete darchive directories associated with the changed applications and restart CAMM.
- Metric data may be lost if application structure changes to exclude structures previously monitored. History will not provide the original structure.
- SLO configuration will need to be re-entered for BEA WebLogic Portal if application node is modified that the SLO configuration was bound to.
- WebSphere warnings show up in system out when connecting to WAS6 through Manager and Deployer - IBM known issue
- When JavaMIP property "AggregateInsert" is disabled, server-level architecture view is unavailable. Currently, only resource-level architecture view can be rendered.
- Entity not modeled by CAMM cannot support drill down functionality in architecture view.
- ESB discovery will not work with HTTPS
- If the CAMM Manager is installed on an HPUX Itanium Server, users should use the following JDK instead of the one shipped with CAMM for better performance
	- java version "1.5.0.03" ; Java(TM) 2 Runtime Environment, Standard Edition (build 1.5.0.03-\_13\_feb\_2006\_16\_39);Java HotSpot(TM) Server VM (build 1.5.0.03 jinteg:02.13.06-21:25 IA64, mixed mode)
- CAMM does not process external files for html tags for layout information. Hence, for custom layouts, the layout shown in CAMM will differ from what is seen in Workshop and on the page.
- Please note that application names listed below should not be used as a valid application name as they ALWAYS are excluded from static analysis for filtering reasons using the ComponentProvider.Application.Exclude property in acsera.properties
	- WLI System EJBs
	- WLI-AI Design-time
	- B2BDefaultWebAppApplication
	- WLI Worklist
	- JWSQueueTransport
	- Deployer
	- BEA\_WLS\_DBMS\_ADK
	- Acsera
	- Oracle
	- HttpDeployer
	- ServiceBus Console
- In some cases, war files containing EJB jars might have their invocation modeling incorrect (war -> war) when Servlets utilize EJB 3.0 annotation to call invoke EJBs. This can be particularly misleading in applications where both non-EJB 3.0 and EJB 3.0 annotations are being utilized.
- Every BPEL process which has .bpel file or .wsdl file will be modeled as Web service in CAMM. If there is no BPEL or WSDL descriptor file, CAMM will not model BPEL Process as Web Service
- CAMM no longer supports the JRE plug-in version 1.4.x
- Java Persistence API is not supported as part of EJB3 support. Annotation support on OC4J requires restart of application servers after model is complete.
- WSRP 2.0 is not currently supported.
- 10.1.3.4 MLR5 is not currently supported.
- CAMM may fail in discovering J2EE applications developed with JDeveloper on Oracle Application Server and successfully deployed and running on Oracle WebLogic Server. Therefore, applications should be deployed from JDeveloper directly to WLS to avoid the modeling issues.
- AIA node will not appear with just Foundation Pack; a PIP needs to be installed. Underlying application server should be an Oracle SOA Suite version that is supported by CAMM.
- There are some Oracle Service Bus (OSB) metric issues when secure protocol like t3s is used by CAMM for connection.
- Although an OSB proxy service can be invoked using HTTP, the CAMM URL Query feature is not supported as of yet for OSB.
- In cases where the invocation to proxy service goes through miscellaneous frameworks resulting in the caller being set as N/A because of metrics issues, CAMM fails to resolve to the real caller. This results in a failure to model some relationships between OSB proxy services and the underlying components such as an EJB within the architecture view model.
- Pipeline model views are not supported in ALSB 2.6 and ALSB 2.6 RP1
- HTTPS on CAMM Manager UI running on AIX will not work

#### **Workaround:**

Use HTTP only (http://cammmanager:5559/qvadmin)

Installation on RHEL 5 or Oracle Enterprise Linux 5 may fail with following error:

awk: error while loading shared libraries: lipdl.so.2: cannot open shared object file: No such file or directory

#### **Workaround:**

```
cat install.bin | sed "s/export LD_ASSUME_KERNEL/#xport LD_ASSUME_KERNEL/" >
install.bin.new 
cp install.bin install.bin.orig 
cp install.bin.new install.bin
```
What this correction does is that it substitutes the old InstallAnywhere code's reference to LD\_ASSUME\_KERNEL that points to the wrong directory of libraries. As a result, install.bin can't find critical libraries. Also notice that in #xport substitution, absence of 'e' is mandatory here (to maintain same binary length of the executable, it is not a typo.

## <span id="page-3-0"></span>**4 How to Report Problems & Obtain More Information**

To report problems or obtain more information, access

```
http://myoraclesupport.oracle.com/
```
## <span id="page-3-1"></span>**5 Documentation Accessibility**

Our goal is to make Oracle products, services, and supporting documentation accessible to all users, including users that are disabled. To that end, our documentation includes features that make information available to users of assistive technology. This documentation is available in HTML format, and contains markup to facilitate access by the disabled community. Accessibility standards will continue to evolve over time, and Oracle is actively engaged with other market-leading technology vendors to address technical obstacles so that our documentation can be accessible to all of our customers. For more information, visit the Oracle Accessibility Program Web site at http://www.oracle.com/accessibility/.

#### **Accessibility of Code Examples in Documentation**

Screen readers may not always correctly read the code examples in this document. The conventions for writing code require that closing braces should appear on an otherwise empty line; however, some screen readers may not always read a line of text that consists solely of a bracket or brace.

#### **Accessibility of Links to External Web Sites in Documentation**

This documentation may contain links to Web sites of other companies or organizations that Oracle does not own or control. Oracle neither evaluates nor makes any representations regarding the accessibility of these Web sites.

#### **Deaf/Hard of Hearing Access to Oracle Support Services**

To reach Oracle Support Services, use a telecommunications relay service (TRS) to call Oracle Support at 1.800.223.1711. An Oracle Support Services engineer will handle technical issues and provide customer support according to the Oracle service request process. Information about TRS is available at

http://www.fcc.gov/cgb/consumerfacts/trs.html, and a list of phone numbers is available at http://www.fcc.gov/cgb/dro/trsphonebk.html.

Oracle Composite Application Monitor and Modeler Release Notes Release 10.2.0.5 E14671-02

Copyright © 2008, 2009, Oracle and/or its affiliates. All rights reserved.

This software and related documentation are provided under a license agreement containing restrictions on use and disclosure and are protected by intellectual property laws. Except as expressly permitted in your license agreement or allowed by law, you may not use, copy, reproduce, translate, broadcast, modify, license, transmit, distribute, exhibit, perform, publish, or display any part, in any form, or by any means. Reverse engineering, disassembly, or decompilation of this software, unless required by law for interoperability, is prohibited.

The information contained herein is subject to change without notice and is not warranted to be error-free. If you find any errors, please report them to us in writing.

If this software or related documentation is delivered to the U.S. Government or anyone licensing it on behalf of the U.S. Government, the following notice is applicable:

U.S. GOVERNMENT RIGHTS Programs, software, databases, and related documentation and technical data delivered to U.S. Government customers are "commercial computer software" or "commercial technical data" pursuant to the applicable Federal Acquisition Regulation and agency-specific supplemental regulations. As such, the use, duplication, disclosure, modification, and adaptation shall be subject to the restrictions and license terms set forth in the applicable Government contract, the and license terms set forth in the applicable Government contract, and, to the extent applicable by the terms of the Government contract, the<br>additional rights set forth in FAR 52.227-19, Commercial Computer Software Licen

This software is developed for general use in a variety of information management applications. It is not developed or intended for use in any inherently dangerous applications, including applications which may create a risk of personal injury. If you use this software in dangerous applications, then you shall be responsible to take all appropriate fail-safe, backup, redundancy, and other measures to ensure the safe use of this software. Oracle Corporation and its affiliates disclaim any liability for any damages caused by use of this software in dangerous applications.

Oracle is a registered trademark of Oracle Corporation and/or its affiliates. Other names may be trademarks of their respective owners. This software and documentation may provide access to or information on content, products, and services from third parties. Oracle Corporation and its affiliates are not responsible for and expressly disclaim all warranties of any kind with respect to third-party content, products, and services. Oracle Corporation and its affiliates will not be responsible for any loss, costs, or damages incurred due to your access to or use of third-party content, products, or services.